# Free Download

[Vivaldi For Mac](https://heatherpuetz.doodlekit.com/blog/entry/13793109/how-do-i-remove-team-viewer-from-startup-for-mac-elenel#FouZk=sAKXwy2LMvJfwtGi3Bgb==)

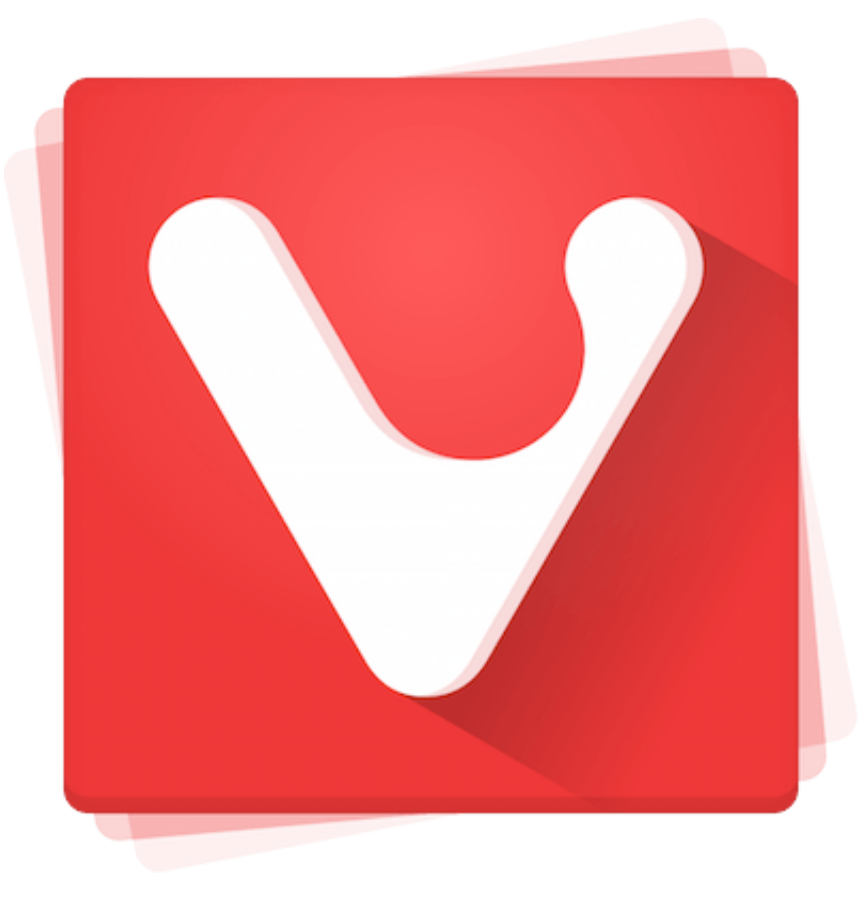

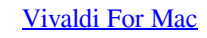

# Free Download

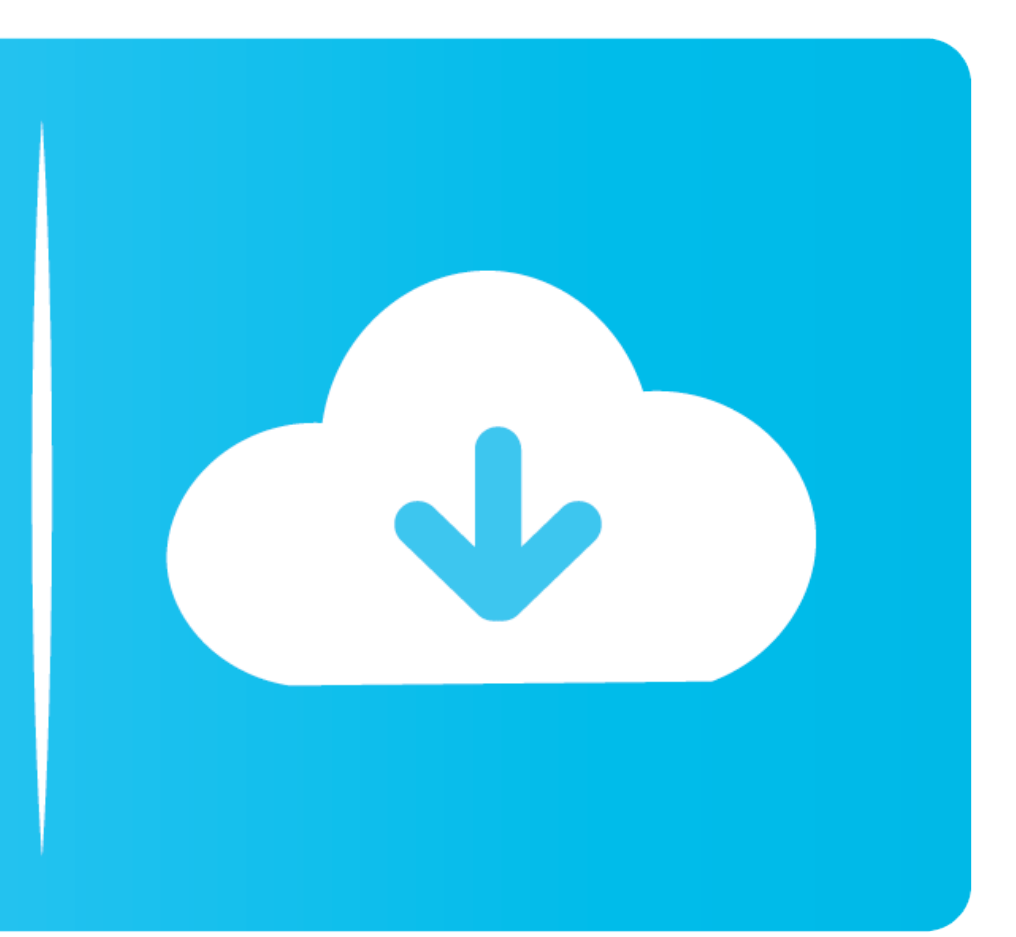

Another selling point is its flexibility since it lets you assign practically every basic browsing action to the keyboard shortcuts you want.

By Beatriz Escalante Vivaldi browser hits its beta phase Most of us never swerve from the same old, same old when it comes to choosing a desktop browser, but there are lots of alternatives beyond the inveterate Chrome and cofounder and CEO of the Opera browser, so its chops are in no doubt.

### **vivaldi**

vivaldi, vivaldi browser, vivaldi composer, vivaldi reddit, vivaldi four seasons, vivaldi spring, vivaldi winter, vivaldi summer, vivaldi four seasons spring, vivaldi concerto in a minor, vivaldi portable, vivaldi storm, v

If you tend to have multiple tabs open at the same time and the colors don't help you out, Vivaldi also lets you create a single tab where you can add all the windows you want.

## **vivaldi browser**

Vivaldi for MacOS mac free download Vivaldi for MacOS dmg file by Vivaldi Technologies As for free download fast and easy direct link for mac os.. Our software library provides a free download of Vivaldi 3 3 2022 47 for Ma

14 on Wednesday, introducing an innovative new vertical reader mode, Markdown support, and other notable.. Vivaldi for MacOS is a Freeware software in the category Internet developed by Vivaldi Technologies AS.. Vivaldi fo file has a size of 39.. You can also add mouse gestures for certain features As mentioned earlier, the best part about using Vivaldi is that it's useful in professional environments, or for advanced users who need organiza September 28, 2020 Freeware Review Free Download specifications 100% FREE report malware.. You can also add mouse gestures for certain features As mentioned earlier, the best part about using Vivaldi is that it's useful in organizational features that go beyond the typical browsers.. Vivaldi for Mac 19,259 downloads Updated: September 28, 2020 Freeware Review Free Download specifications 100% FREE report malware.. If you tend to have multipl Vivaldi also lets you create a single tab where you can add all the windows you want. e10c415e6f

### **vivaldi reddit**